# **Adobe Photoshop 12.5.2 Full Version Serial Number**

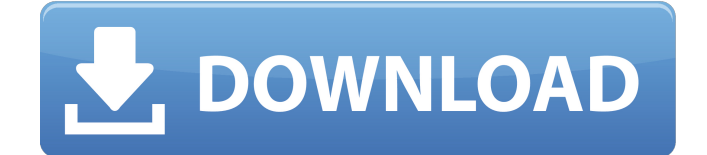

### **Photoshop Download Pc Windows 8 Full Version Free X64 [Latest]**

Tip If you have Adobe Illustrator, you have all the tools to create your own logo in the program. # Top 10 Creative Tools for Web Design If you're planning on creating logos for your new company, or need a few additional graphics for your web designs, check out these web sites and download some goodies to give your logos a bit more pizzazz: \* www.mypaint.net/create \* www.balsamiq.com/my-tools/myphoto-tool \* www.photodune.net/templates \* www.imagemagick.org/discourse-server/viewtopic.php?f=1&t=788 \* www.tinypng.com \* www.ilovemyart.co.uk \* www.dafont.com/ # Using Type One of the main reasons that an image is so important is that your type will be the most graphic element on your design. Images aren't only great for finding clip art to use in logos and titles; they're also a great way to display text. ## Choosing Typefaces Before you can start designing or creating any type, you must choose a typeface, or type family. If you can imagine a bunch of letters—usually all the same size—you've just described a typeface. You want your typeface to have a similar range of characters, so you know that if you need a word, you're going to have a lot of options for finding the perfect typeface. Typefaces range in style, and there are a lot to choose from. Typography is a great way to support social networks such as Facebook and Twitter, because if a friend starts to Tweet, Facebook updates will look as if they're from her. In addition to the sites mentioned previously, these sites are some of the best places to

search for typeface families: \*

#### **Photoshop Download Pc Windows 8 Product Key Full**

You can find Photoshop Elements users at its official website, but if you want to buy Photoshop Elements, you should read its features before deciding to buy it. Adobe Photoshop Elements features Photoshop Elements is considered a very powerful graphics editor because of its built-in functions, so you will be able to edit photos or videos, while you will see amazing results in a short time. If you have previously used Photoshop and you want an alternative to Photoshop, there are Photoshop Elements alternative which you can try. Photoshop is expensive but it contains many powerful features, like an amazing panoramic photo creation function, three different image editing functions, full-screen controls, masks, painting,

correction tools and almost every feature that you need to edit photos. Adobe Photoshop Elements is a simple and efficient alternative to Photoshop, even when you are a beginner. You may find a lot of alternatives to Photoshop Elements, but Photoshop Elements is the best alternative for you if you want to edit photos in a simpler manner. That's why it was selected as the best image editing software by 2020. The best thing about it is that it is a fullfeatured professional image editor, but it allows you to edit photos in a simpler manner. The features that make Photoshop Elements the most popular alternative to Photoshop are described in the following article. Open an image in Photoshop Elements If you want to edit images and create new ones, you must know that Photoshop Elements is an alternative to Photoshop. To open an image in Photoshop Elements, just go to File > Open, select the folder you want to open and select your image. Once you have selected your image, Photoshop Elements will automatically start and you will see that Photoshop Elements is a very simplistic editor, so you will not be able to edit many features on it. Photoshop Elements allows you to edit, resize, crop, reduce colors and enhance the quality of images and videos. You can also create new images by adding text and other objects and by adding or removing background layers. Editing an image in Photoshop Elements To edit an image, just go to Edit > Edit Contents, select your image and click on the big green button on the left side to start editing your image. If you want to edit the entire image in Photoshop Elements, double-click to select the entire image. You can edit every object in your image in Photoshop Elements. There are many filters, shapes, texts, 05a79cecff

## **Photoshop Download Pc Windows 8 Torrent (Activation Code) Free Download For PC**

A recent case before the High Court of New Zealand shows what happens when privacy is breached. The High Court judge confirmed, as a matter of law, that it is illegal to have a child's image used for commercial gain and granted an injunction based on a breach of privacy. The case began in May when Ms. B was on her way back home from work. She parked her vehicle in the driveway of her home, got in, and left the house. A neighbour had called the police after he saw a man trying to flee the house from Ms. B's vehicle. The police arrived to the scene and the officer ordered Ms. B to get out of the car. The officer had her remove her clothes and searched her. The search revealed a mobile phone on her person. The phone was seized by the police and brought back to the police station. Thereafter a detective in the police station conducted a visual body search on Ms. B. The detective was not wearing a uniform. He relied on Ms. B's verbal consent to search her. Her consent was given as part of a conversation between the police and Ms. B which occurred in the presence of her then three-year-old son. During the search, the detective lifted Ms. B's shirt and saw a mark on her abdomen. She explained that she had recently had surgery and had been advised to remove her adhesions. That was the extent of her explanation to the detective. The police then obtained an order authorising the next step of the search, which was a strip-search. The detective conducting the strip-search relied on the verbal consent given by Ms. B to search her person. Ms. B brought a claim against the detective for breach of privacy, claiming that her strip-search was an unlawful search. At trial Ms. B's claim was rejected by the judge and the judgment upheld by the High Court. The High Court confirmed that: "(1) there is no reasonable expectation of privacy in one's naked body"; and "(2) persons living in private dwellings who have been lawfully arrested are not entitled to an expectation of privacy in the inside of their bodies, whatever their age or physical condition." Ms. B then applied to the police for an order to compel the detective to turn over the phone the police seized. The police refused the application on the grounds that the phone is now a part of their investigative file. Ms. B brought a claim

### **What's New In Photoshop Download Pc Windows 8?**

source: Opera 15.12.18 and later versions have multiple vulnerabilities due to a failure to properly encode embedded files. The result is potentially exploitable buffer-overflow conditions that may be able to be abused to execute arbitrary code with the privileges of the current user. The first vulnerability is related to the handling of embedded ZIP archive files. A crafted user provided file can be used to trigger an out-of-bounds read. This issue is corrected by forcing embedded ZIP files to be encoded using the 'zip' option. To verify that this encoding has occurred, the type of a file can be examined by using the 'file-type' function. The relevant part of the output from the example is shown below: \$ file-type /path/to/filed....zip application/x-zip-compressed \$ file-type /path/to/filed....rar application/x-rar-compressedLanguage and its

morphology: language transformations and and the apparent anomaly of the Australian languages. The study of Aboriginal languages in Australia has been for a long time plagued by the lack of a single accepted theoretical framework for the study of these languages. Several scholars have argued that this is due to the differences in the languages, where each language does not have a uniform syntax, but, instead, has a number of distinctive, independent syntactic systems. The aim of this paper is to elucidate, by means of a theoretical study of the construction of word classes in an Australian language, the apparent contradiction in its structure, where apparently each language has an independent class-based construction and yet where some of the words in the different languages have the same form.// Copyright 2015 The Go Authors. All rights reserved. // Use of this source code is governed by a BSDstyle // license that can be found in the LICENSE file. package unicode import ( "testing" "golang.org/x/text/transform" ) func TestProperties(t \*testing.T) { testCases := []struct { init func(e Entry) Properties want Properties utf8Only

## **System Requirements:**

Minimum Requirements: OS: Microsoft Windows XP, Windows 7, or later Processor: Intel Pentium or later (AMD equivalent of an Intel Pentium or AMD Athlon64) Memory: 256 MB (2GB recommended) Hard Drive Space: 1.4 GB DirectX: 8.0 Additional Notes: Recommended Settings: DirectX: 9.0 Hard Drive Space: 5.0 GB Additional Notes: \*\*\*\*\*\*\*\*\*\*\*\*\*\*\*\*\*\*\*\*\*\*\*\*\*\*\*\*\*\*\*\*\*\*\*\*\*\*\*\*\*\*\*\*\*\*\*\*\*\*\*\*\*\* \*\*\*\*\*\*\*\*\*\*\*\*\*\*\*\*\*\*\*\*\*\*\*\*\*\*\*\*\*\*\*\*\*\*\*\*\*\*\*\*\*\*\*\*\*\*\*\*\*\*\*\*

#### Related links:

<https://perlevka.ru/advert/who-is-the-thief-adobe-photoshop-7-0-64bit/> <https://psychomotorsports.com/wp-content/uploads/2022/07/435ed7e9f07f7-24.pdf> <https://quewebmolihavi.wixsite.com/smalladiswa/post/photoshop-7-0-free-download> [https://netgork.com/upload/files/2022/07/lgO97bVwpcWWqu1iwYFi\\_01\\_8c14659326dca4e5b8649788](https://netgork.com/upload/files/2022/07/lgO97bVwpcWWqu1iwYFi_01_8c14659326dca4e5b8649788b037abc2_file.pdf) [b037abc2\\_file.pdf](https://netgork.com/upload/files/2022/07/lgO97bVwpcWWqu1iwYFi_01_8c14659326dca4e5b8649788b037abc2_file.pdf) [http://steamworksedmonton.com/wp](http://steamworksedmonton.com/wp-content/uploads/Download_Adobe_Photoshop_CS3_Simply_Amazing_Multimedia_Apps.pdf)[content/uploads/Download\\_Adobe\\_Photoshop\\_CS3\\_Simply\\_Amazing\\_Multimedia\\_Apps.pdf](http://steamworksedmonton.com/wp-content/uploads/Download_Adobe_Photoshop_CS3_Simply_Amazing_Multimedia_Apps.pdf) [https://alternantreprise.com/non-classifiee/photoshop-psd-vector-shadow-clipart-backgrounds-free](https://alternantreprise.com/non-classifiee/photoshop-psd-vector-shadow-clipart-backgrounds-free-download/)[download/](https://alternantreprise.com/non-classifiee/photoshop-psd-vector-shadow-clipart-backgrounds-free-download/) [https://cilre.com/wp-content/uploads/2022/07/download\\_photoshop.pdf](https://cilre.com/wp-content/uploads/2022/07/download_photoshop.pdf) <https://tunneldeconversion.com/download-adobe-photoshop-7-0-serial-number-for-pc/> <https://www.articlemarketingitaliano.it/wp-content/uploads/2022/07/giuslati.pdf> <https://acsa2009.org/advert/adobe-photoshop-elements-2020-amp-premiere-elements-2020-download/> <https://healinghillary.com/download-photoshop-free/> <https://osqm.com/download-backgrounds-psd-free/> [https://vir-expo.com/wp-content/uploads/2022/07/Download\\_Adobe\\_Photoshop\\_Cs6\\_With\\_Crack.pdf](https://vir-expo.com/wp-content/uploads/2022/07/Download_Adobe_Photoshop_Cs6_With_Crack.pdf) [https://myblogtime.com/wp](https://myblogtime.com/wp-content/uploads/2022/07/Photoshop_CC_2021_231_Download_Full_Version_Free.pdf)[content/uploads/2022/07/Photoshop\\_CC\\_2021\\_231\\_Download\\_Full\\_Version\\_Free.pdf](https://myblogtime.com/wp-content/uploads/2022/07/Photoshop_CC_2021_231_Download_Full_Version_Free.pdf) [https://koeglvertrieb.de/wp](https://koeglvertrieb.de/wp-content/uploads/2022/07/download_imagenomic_portraiture_plugin_for_photoshop_mac_os_.pdf)[content/uploads/2022/07/download\\_imagenomic\\_portraiture\\_plugin\\_for\\_photoshop\\_mac\\_os\\_.pdf](https://koeglvertrieb.de/wp-content/uploads/2022/07/download_imagenomic_portraiture_plugin_for_photoshop_mac_os_.pdf) <https://www.valenciacfacademyitaly.com/2022/07/01/copy-of-photoshop-layer-styles-free-download/> <https://theblinkapp.com/wp-content/uploads/2022/07/hemerhya.pdf> [http://www.nextjowl.com/upload/files/2022/07/RKCKs4ixW4W8MVXmzrJQ\\_01\\_f2aa408aee7f298db](http://www.nextjowl.com/upload/files/2022/07/RKCKs4ixW4W8MVXmzrJQ_01_f2aa408aee7f298db43e2959b67f86ec_file.pdf) [43e2959b67f86ec\\_file.pdf](http://www.nextjowl.com/upload/files/2022/07/RKCKs4ixW4W8MVXmzrJQ_01_f2aa408aee7f298db43e2959b67f86ec_file.pdf) [http://www.brazilexclusive.com/sites/brazilexclusive.com/files/webform/photoshop-free-download-latest](http://www.brazilexclusive.com/sites/brazilexclusive.com/files/webform/photoshop-free-download-latest-version-for-windows-10.pdf)[version-for-windows-10.pdf](http://www.brazilexclusive.com/sites/brazilexclusive.com/files/webform/photoshop-free-download-latest-version-for-windows-10.pdf) [https://www.careerfirst.lk/sites/default/files/webform/cv/how-to-download-photoshop-for-free-as-a-](https://www.careerfirst.lk/sites/default/files/webform/cv/how-to-download-photoshop-for-free-as-a-student.pdf)

[student.pdf](https://www.careerfirst.lk/sites/default/files/webform/cv/how-to-download-photoshop-for-free-as-a-student.pdf)